Дата подписания: 29.05.2023 18:20:2<mark>8</mark> едеральное государственное бюджетное образовательное **учреждение высшего образования «РОССИЙСКАЯ АКАДЕМИЯ НАРОДНОГО ХОЗЯЙСТВА**  880f7c07c583b07b775f6604a630281b13ca9fd2**И ГОСУДАРСТВЕННОЙ СЛУЖБЫ**  Документ подписан простой электронной подписью Информация о владельце: ФИО: Андрей Драгомирович Хлутков Должность: директор Уникальный программный ключ:

# **СЕВЕРО-ЗАПАДНЫЙ ИНСТИТУТ УПРАВЛЕНИЯ- ФИЛИАЛ РАНХиГС**

**ПРИ ПРЕЗИДЕНТЕ РОССИЙСКОЙ ФЕДЕРАЦИИ»** 

# Кафедра социальных технологий

УТВЕРЖДЕНО Директор СЗИУ РАНХиГС А.Д.Хлутков

Электронная подпись

# **ПРОГРАММА МАГИСТРАТУРЫ «Социология политики и управления"**

# **РАБОЧАЯ ПРОГРАММА ДИСЦИПЛИНЫ реализуемой без применения электронного (онлайн) курса**

**Б1.В.05 «Современные методы обработки и анализа социологических данных»**

39.04.01 Социология

Очная/заочная

Год набора – 2023

Санкт-Петербург, 2022 г.

### **Автор–составитель:**

кандидат социологических наук, доцент кафедры социальных технологий Цинченко Г.М.

**Заведующий кафедрой социальных технологий**, доктор политических наук, доцент, профессор кафедры социальных технологий И.А. Ветренко.

### **РПД Б1.В.05 «Современные методы обработки и анализа социологических данных»**

одобрена на заседании кафедры социальных технологий. Протокол от «30» августа 2021г. №1.

В новой редакции Протокол №9 от «27» июня 2022г.

# **Оглавление**

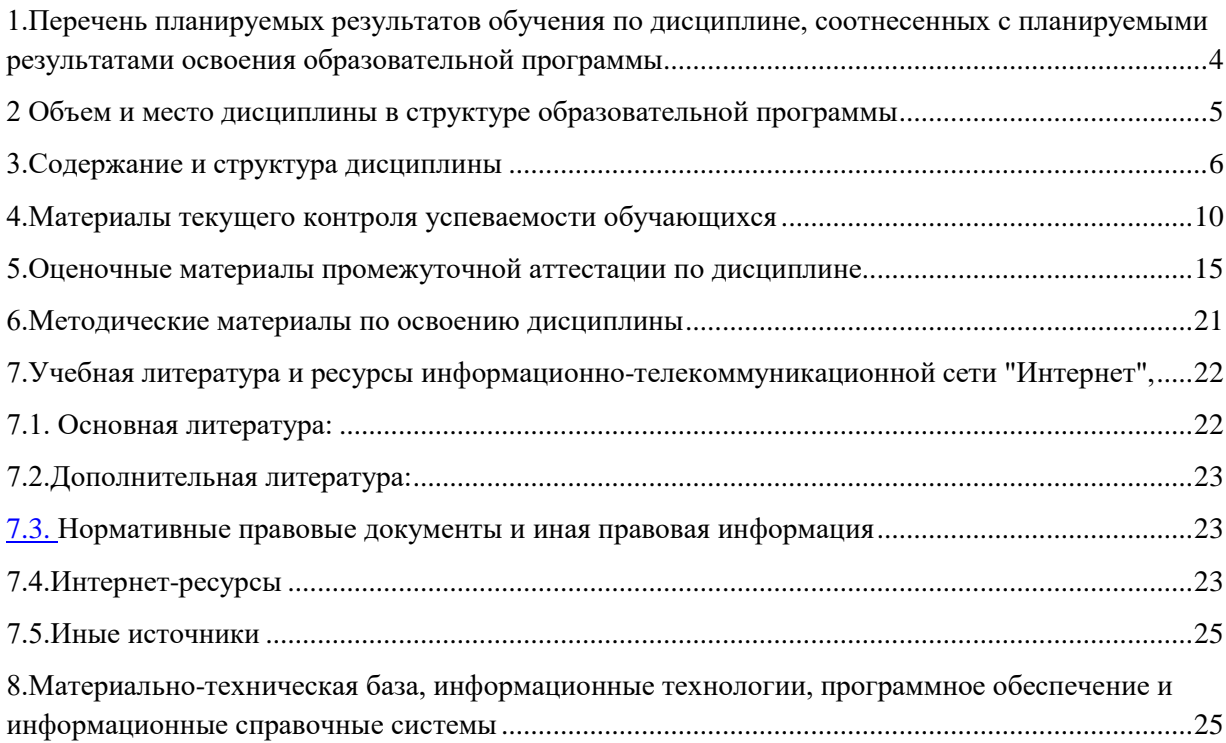

## <span id="page-3-0"></span>**1.Перечень планируемых результатов обучения по дисциплине, соотнесенных с планируемыми результатами освоения образовательной программы**

1.1.Дисциплина Б1.В.05 «Современные методы обработки и анализа социологических данных» обеспечивает овладение следующими компетенциями:

Таблица 1

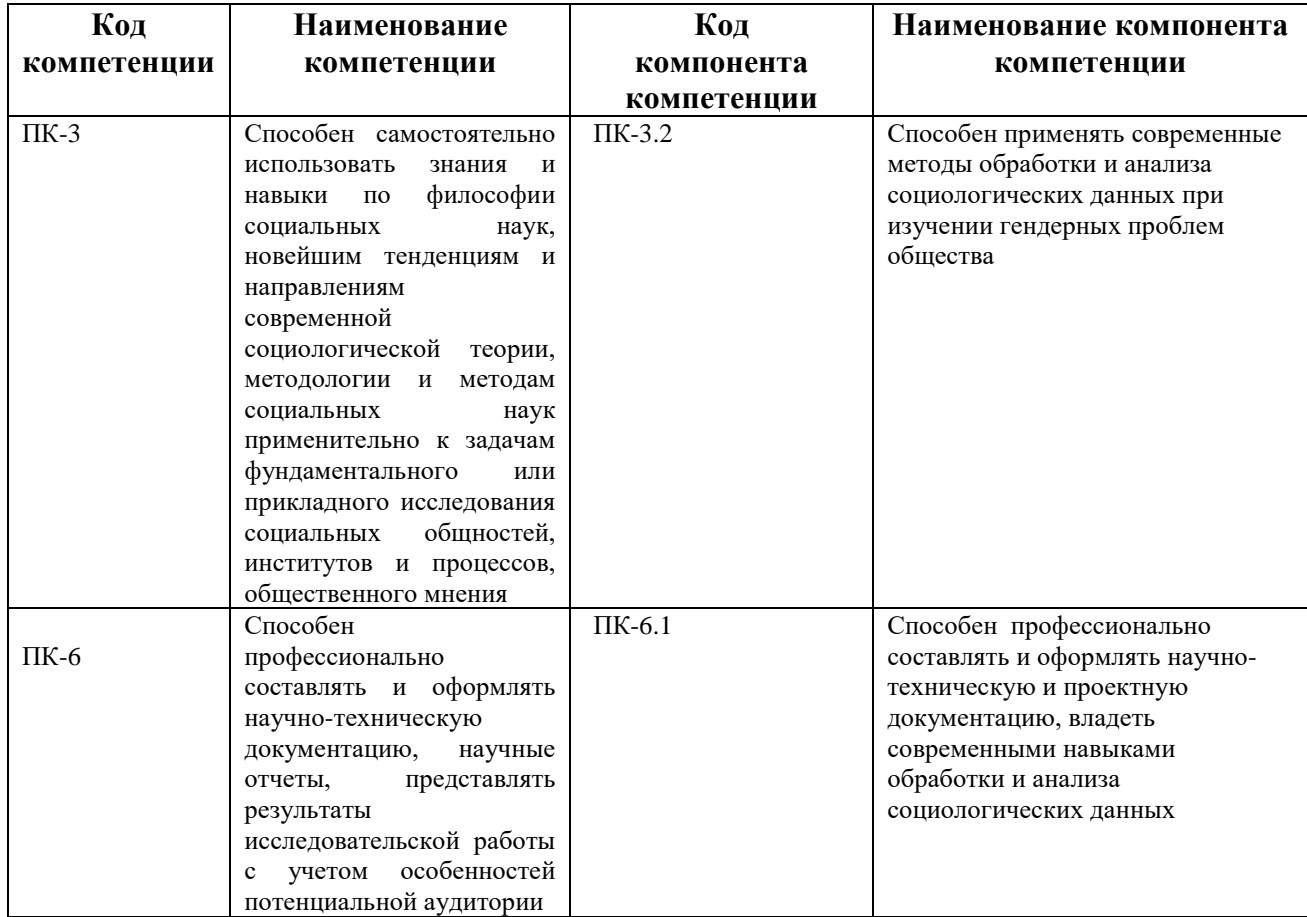

1.2.В результате освоения дисциплины Б1.В.05 «Современные методы обработки и анализа социологических данных»

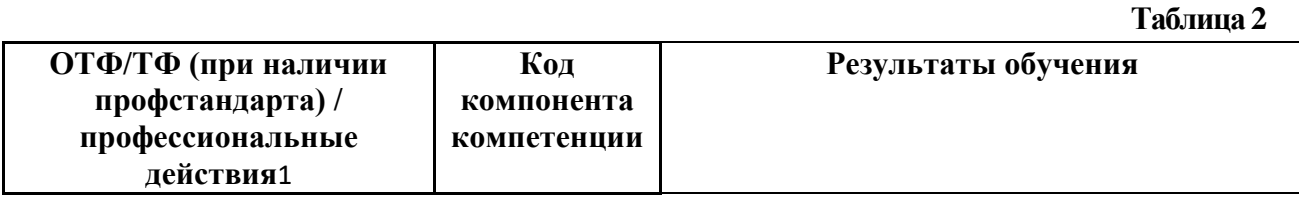

**.** 

 $1 B$  отсутствие профессионального стандарта состав профессиональных действий был определен в рамках Форсайт-сессии Протокол № 3 от 25.08.2016 г.

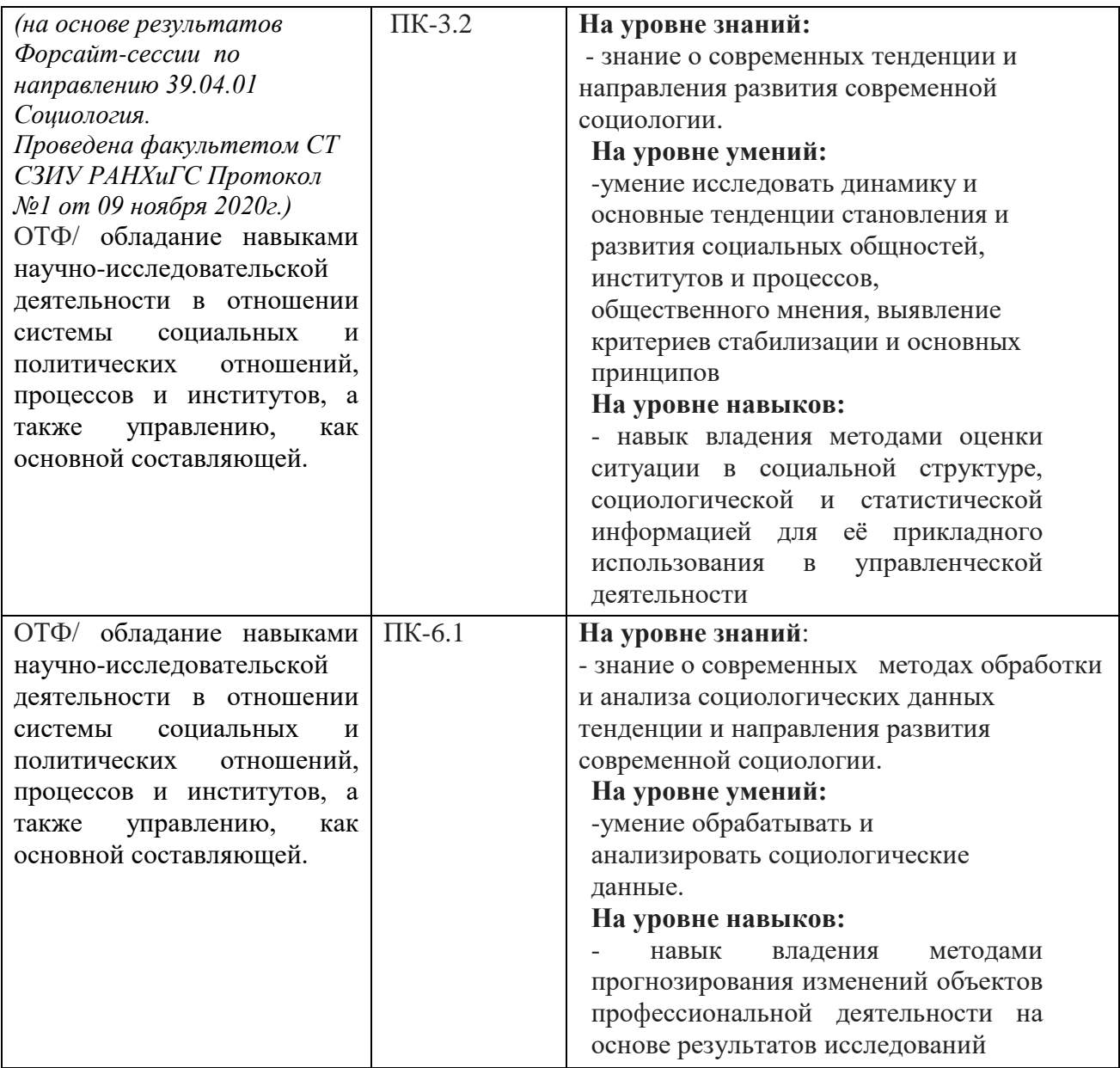

## <span id="page-4-0"></span>**2 Объем и место дисциплины в структуре образовательной программы Объем дисциплины**

Общая трудоемкость дисциплины составляет 4 зачетных единицы, 144 академических часа, 108 астрономических часов.

# **Объем дисциплины и виды учебной работы для очной формы обучения**

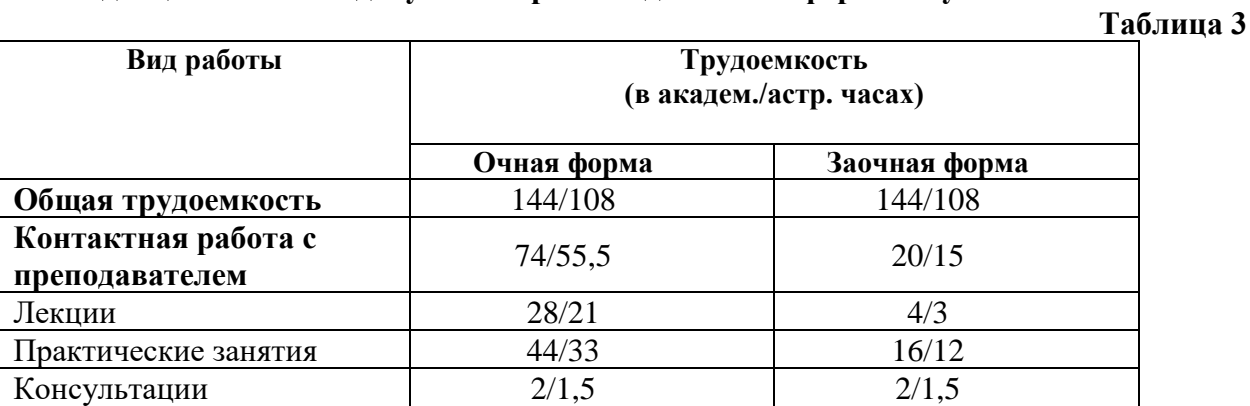

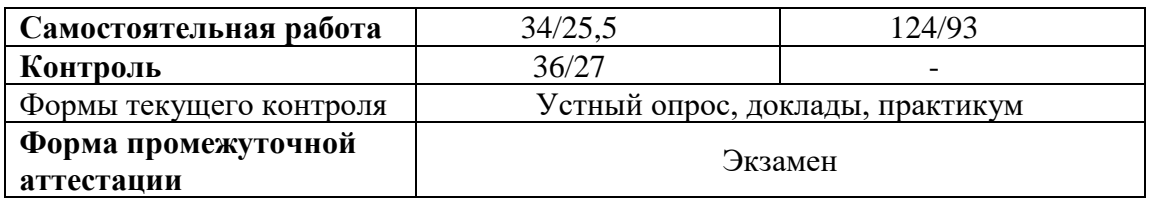

### **Место дисциплины в структуре ОП ВО**

Дисциплина Б1.В.05 «Современные методы обработки и анализа социологических данных» относится к части, формируемая участниками образовательных отношений учебного плана по направлению подготовки магистратуры 39.04.01 Социология, направленность (профиль) "Социология политики и управления" и изучается в третьем семестре 2 курса на очной форме обучения и в третьем и четвертом семестре 2 курса на заочной форме обучения.

Дисциплина реализуется одновременно с такими дисциплинами, как Б1.В.04 Онлайн исследования в социологии, Б1.В.06 Организация и проведение прикладного социологического исследования, Б1.В.ДВ.01.01 Игровое моделирование социальнополитических процессов, Б1.В.ДВ.02.01Социологический анализ организационной культуры

<span id="page-5-0"></span>Формой промежуточной аттестации в соответствии с учебным планом является экзамен.

## **3.Содержание и структура дисциплины 3.1. Структура дисциплины**

### *Очная форма обучения*

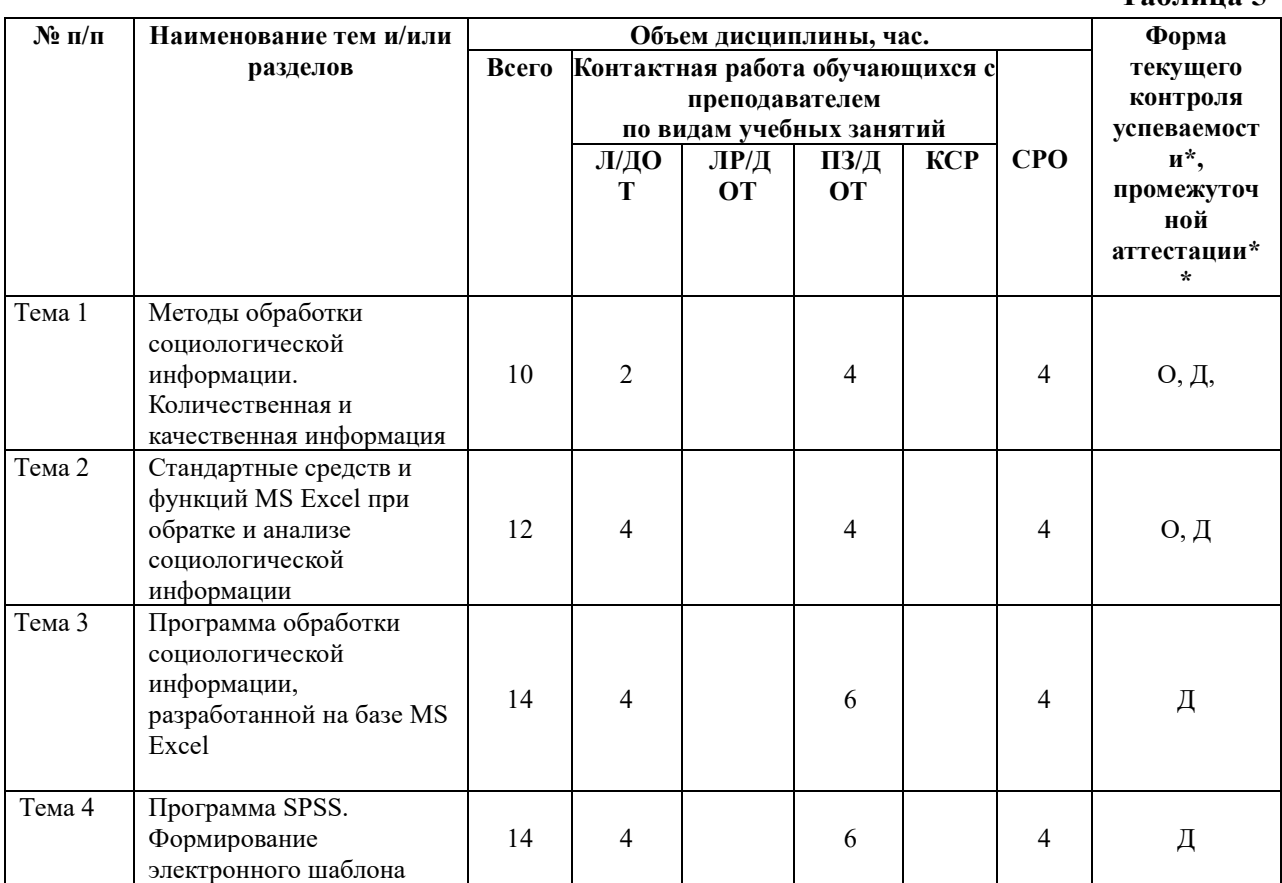

6

**Таблица 5**

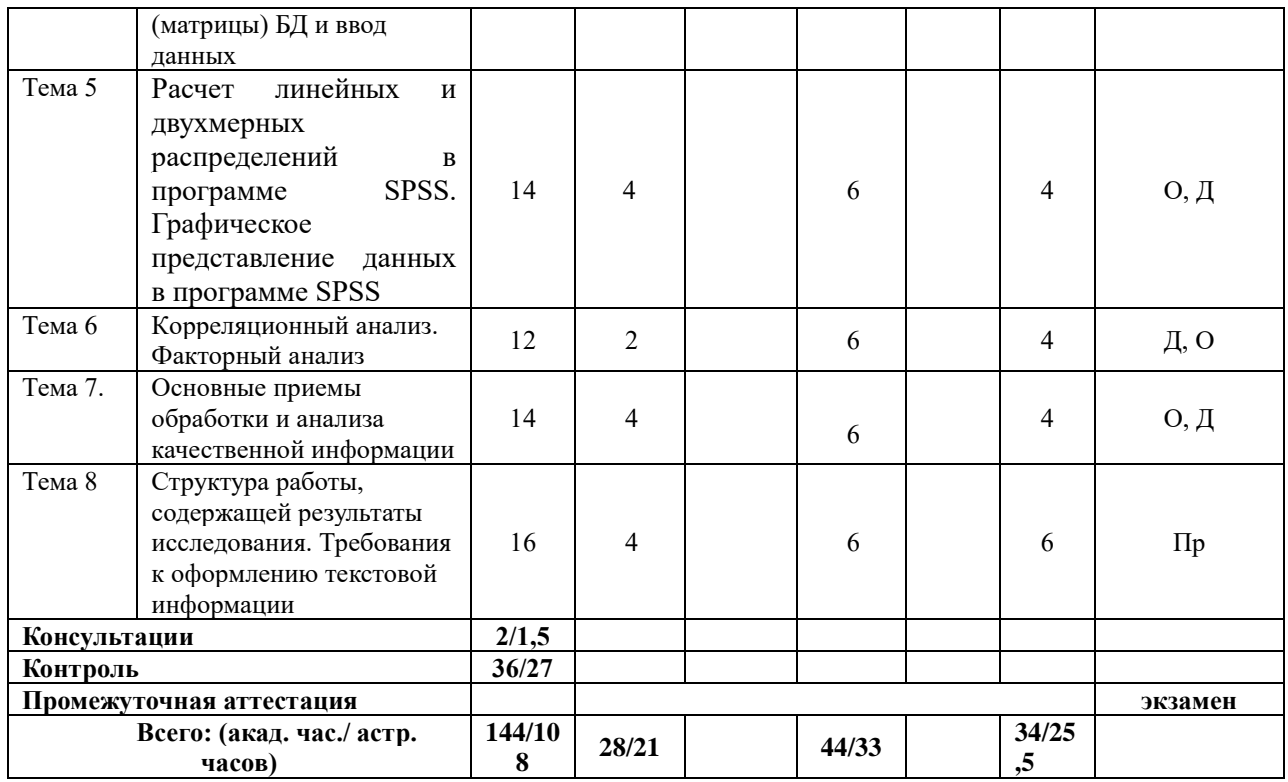

# *Заочная форма обучения*

# **Таблица 6**

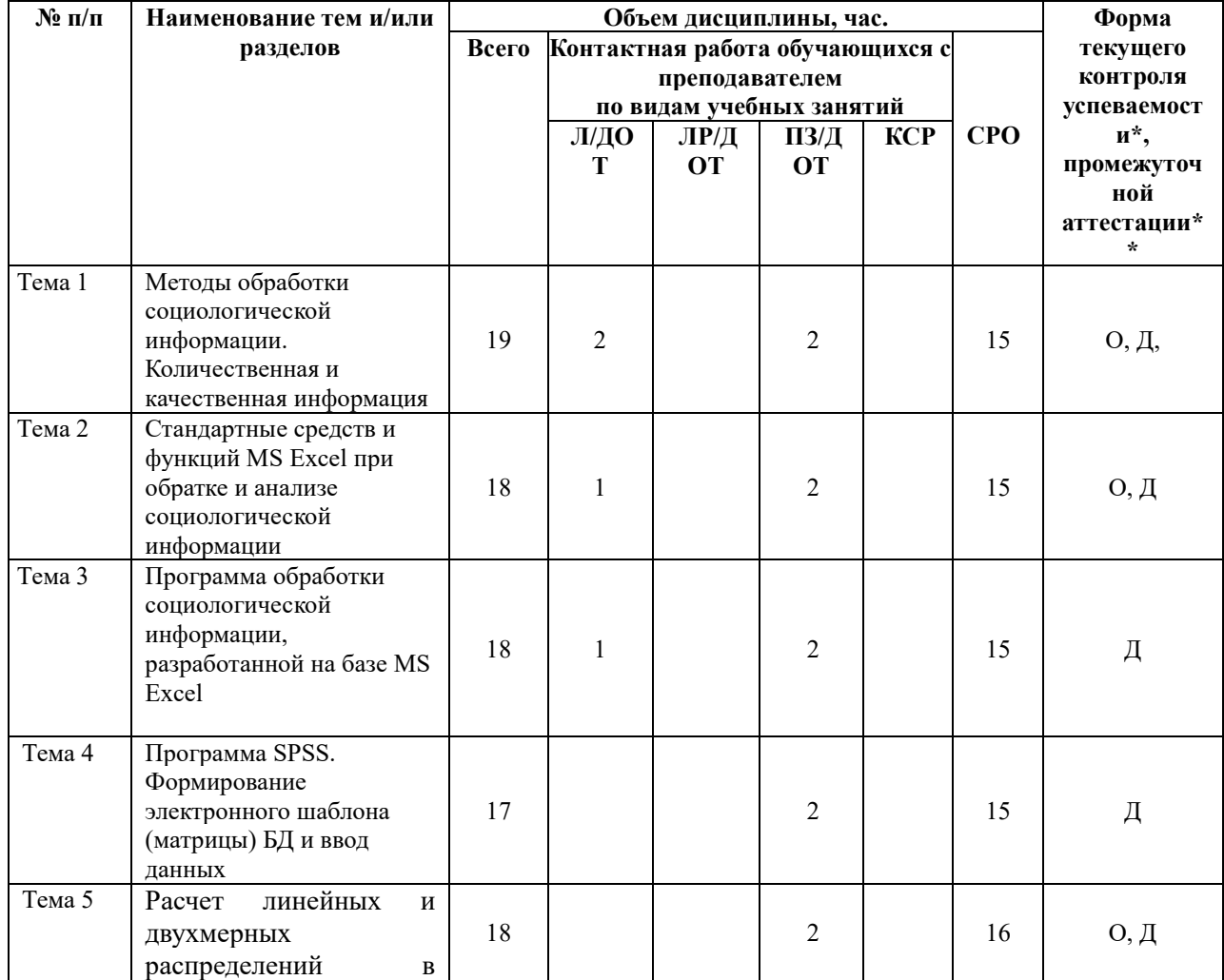

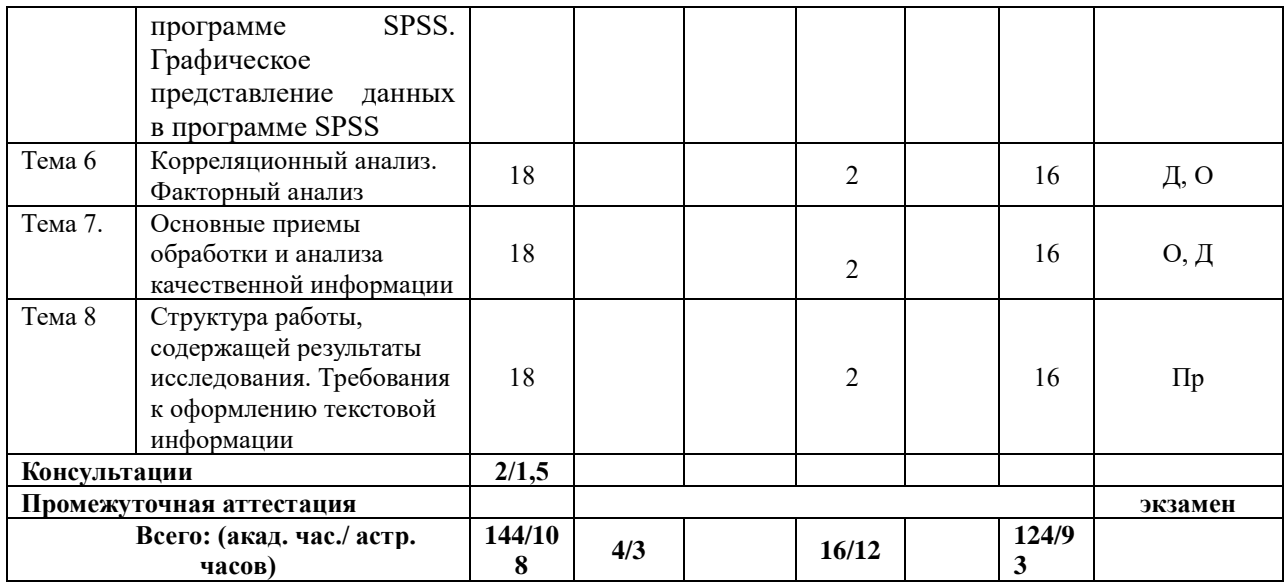

Используемые сокращения:

Л- занятия лекционного типа (лекции и иные учебные занятия, предусматривающие преимущественную передачу учебной информации педагогическими работниками организации и (или) лицами, привлекаемыми организацией к реализации образовательных программ на иных условиях, обучающимся);

ЛР- лабораторные работы (вид занятий семинарского типа);

ПЗ- практические занятия (виды занятий семинарского типа за исключением лабораторных работ);

КСР- индивидуальная работа обучающихся с педагогическими работниками организации и (или) лицами, привлекаемыми организацией к реализации образовательных программ на иных условиях (в том числе индивидуальные консультации);

ДОТ- занятия, проводимые с применением дистанционных образовательных технологий, в том числе с применением виртуальных аналогов профессиональной деятельности;

СРО- самостоятельная работа, осуществляемая без участия педагогических работников организации и (или) лиц, привлекаемых организацией к реализации образовательных программ на иных условиях.

*Примечание:\* – формы текущего контроля успеваемости: опрос (О), доклад (Д), практикум (Пр). \*\* - формы промежуточной аттестации: ( экзамен).*

## **\*При реализации дисциплины с использованием ДОТ преподаватель самостоятельно адаптирует форму текущего контроля, указанного в таблице, к системе дистанционного обучения.**

Доступ к системе дистанционных образовательных технологий осуществляется каждым обучающимся самостоятельно с любого устройства, и том числе на портале: https://sziude.ranepa.ru/. Пароль и логин к личному кабинету / профилю предоставляется студенту в деканате.

### **3.2.Содержание дисциплины**

### **Тема 1. Методы обработки социологической информации**. **Количественная и качественная информация**

Виды информации (по сферам общественной жизни, по источникам поступления, по носителю информации, по периоду использования, по отношению к основным функциям управления). Редактирование и кодирование информации. Основное назначение этого шага состоит в унификации и формализации той информации, которая была получена в ходе исследования. Создание переменных. Количественная и качественная информация**.**

**Тема 2. Стандартные средств и функций MS Excel при обратке и анализе социологической информации**

Назначение процессора MS Excel, его возможности. Элементы рабочей книги. Ввод данных. Основные операции с данными. Особенности применения сортировки данных. Виды сортировки данных. Фильтры и фильтрация данных. Функции по работе с базами данных и особенности их применения. Типы диаграмм. Построение диаграмм.

### **Тема 3. Программа обработки социологической информации, разработанной на базе MS Excel**

Обработка социологической информации, разработанной на базе MS Excel

Предназначение программы и общая характеристика ее возможностей. Запуск программы. Предназначение листов рабочей книги: основное меню, форма, сводная таблица, answers. Основное меню программы. Подготовка файла к вводу данных. Формирование шаблона анкеты. Просмотр шаблона. Корректировка шаблона в процессе его формирования. Отдельные возможности корректировки шаблона анкеты по завершению его формирования. Ввод данных. Контроль вводимых данных. Корректировка данных по ходу их ввода и по его завершению. Анализ данных. Расчет удельных весов. Группировка данных. Вывод данных на печать Сферы экспертной деятельности и профилизация эксперта.

### **Тема 4. Программа SPSS. Формирование электронного шаблона (матрицы) БД и ввод данных. Социологическая экспертиза социальных проектов.**

История создания и назначение программы SPSS. Возможности и функции SPSS. Сфера применения. Запуск программы. Общие сведения о редакторе данных: лист данных (Data View) и лист переменных (Variable View), окно вывода результатов расчетов (Output), основное меню, прочие элементы. Открытие файла с данными. Сохранение файла. Завершение сеанса работы. Создание электронного шаблона (матрицы): определение переменных: имя переменной, тип переменной, размер переменной, десятичные разряды, метка переменной, метка значений, пропущенные значения, ширина столбца, выравнивание, шкала измерения; корректировка параметров, описывающих переменные; копирование переменных; специфика кодирования социологических вопросов открытого, полузакрытого типов, вопросовменю (для дальнейшей обработки дихотомным методом, для дальнейшей обработки категориальным методом), табличных вопросов; – ввод данных; просмотр данных; обнаружение ошибок ввода; корректировка данных. Перевзвешивание выборки (Weight Cases).

**Тема 5. Расчет линейных и двухмерных распределений в программе SPSS. Графическое представление данных в программе SPSS**.

Задачи расчета линейных распределений. Построение частотных таблиц (Frequencies). Формат частотной таблицы. Частоты. Накопленные частоты. Процентные значения (относительные частоты). Валидные значения. Потерянные значения. Описательные статистики (процентили; разброс данных: стандартное отклонение, дисперсия, стандартная ошибка, размах, минимальное и максимальное значения; средние показатели: среднее значение, мода, медиана; распределение данных: коэффициент вариации, коэффициент асимметрии). Задачи построения двухмерных распределений. Создание перекрестных таблиц (Crosstabs). Формат данных перекрестной таблицы: частоты, процентные значения. Выбор основы для процентирования (по рядам, по колонкам, ко всему массиву данных). Построение перекрестных таблиц по трем и более переменным.

Характеристика дихотомного и категориального методов. Дихотомный метод. Определение набора множественной переменной (Define Set). Построение частотной таблицы для дихотомических наборов. Построение перекрестной таблица с дихотомическими наборами. Категориальный метод. Определение набора множественной переменной (Define Set). Построение частотной таблицы для категориальных наборов. Построение перекрестной таблица с категориальными наборами

Отбор наблюдений по заданному условию (Select Cases). Операторы отношения и логические операторы. Сортировка наблюдений (Sort Cases). Вычисление новых переменных (Compute). Ручное перекодирование переменной (Recode): выбор исходной переменной, значения выходной переменной, описание выходной переменной. Метки значений выходной переменной.

### **Тема 6. Корреляционный анализ. Факторный анализ**

 Назначение корреляционного анализа данных (Correlate). Интерпретация значений коэффициента корреляции. Выбор вида коэффициента корреляции в зависимости от типа шкалы измерения. Порядок исчисления коэффициента корреляции Пирсона. Исчисление коэффициентов ранговой корреляции Спирмена и Кендала. Назначение факторного анализа. Порядок выполнения факторного анализа (Factor). Интерпретация полученных результатов**.**

 **Тема 7. Основные приемы обработки и анализа качественной информации** Особенности анализа Категоризация текста. Уплотнение смыслов. Интерпретация смыслов. Исследовательская триангуляция. Программы обработки качественной информации. Возможности программы Atlas.ti

## **Тема 8. Структура работы, содержащей результаты исследования. Требования к оформлению текстовой информации**

Структура отчета: описание проблемы, описание методики исследования, содержательный анализ результатов исследования, выводы и рекомендации, приложения. Параметры страницы файла с отчетом. Параметры основного текста и заголовков отчета. Пробелы, дефисы, тире, кавычки, скобки. Форматирование списков. Оформление формул. Оформление таблиц. Оформление рисунков и иллюстраций. Формирование автоматического оглавления.

### <span id="page-9-0"></span>**4.Материалы текущего контроля успеваемости обучающихся**

**4.1.** В ходе реализации дисциплины Б1.В.05 «Современные методы обработки и анализа социологических данных» используются следующие методы текущего контроля успеваемости обучающихся:

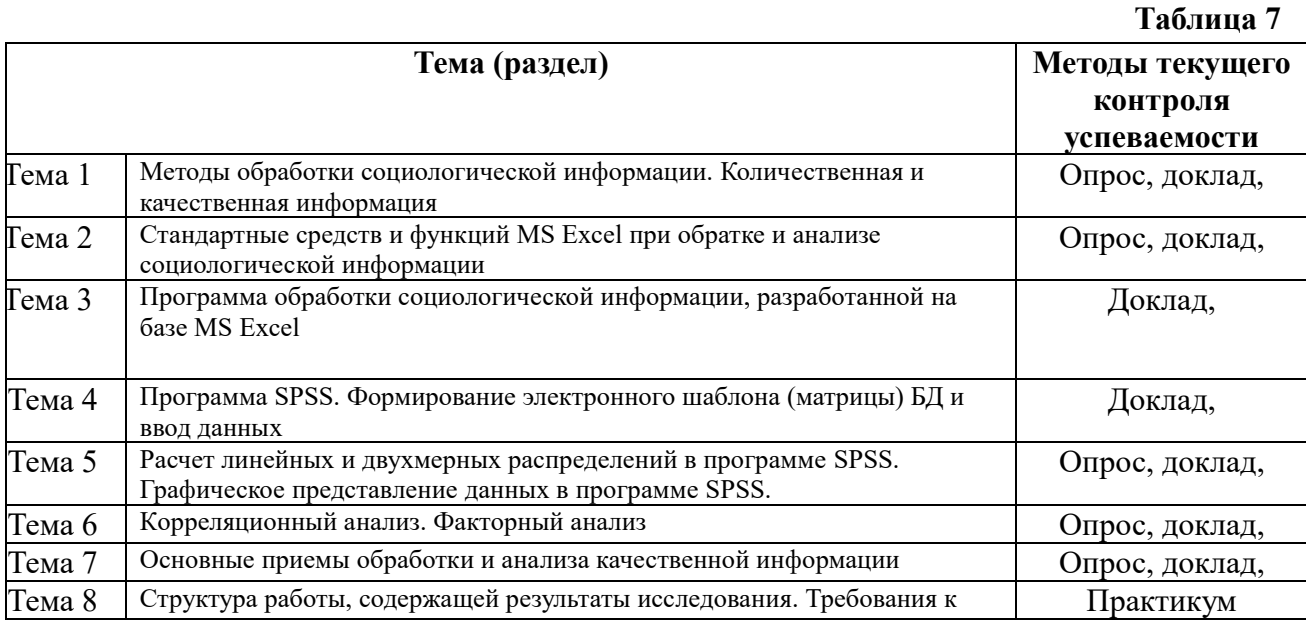

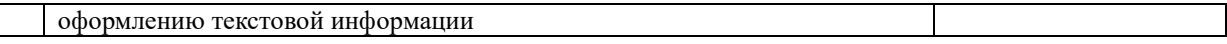

### **4.2. Типовые материалы текущего контроля успеваемости обучающихся**

### **Преподаватель оценивает уровень подготовленности обучающихся к занятию по следующим показателям:**

- устные ответы на вопросы преподавателя по теме занятия;
- выступление с докладами;
- участие в обсуждении докладов;
- защита проекта.

### **Критерии оценивания опроса:**

- содержание и формулировки ответов на вопросы;
- обоснованность и аргументированность ответов;
- полнота и адекватность ответов;
- использование и представление статистических данных и пр.

### **Критерии оценивания доклада:**

- степень усвоения понятий и категорий по теме;
- умение работать с документальными и литературными источниками;
- грамотность изложения материала;
- самостоятельность работы, наличие собственной обоснованной позиции.

### **Критерии оценивания участия в устном обсуждении докладов:**

- умение формулировать вопрос по теме доклада;
- наличие дополнений к докладу;
- наличие собственной обоснованной позиции.

### **Критерии оценивания аналитической записки (практического задания):**

- качественно проведено выполнение практического задания. Четко прописана проблема описание методики исследования, проведен содержательный анализ результатов исследования. Своевременны, обоснованы, уместны, внятны выводы, сделанные на основании проведенного анализа выводы и разработаны рекомендации. Правильно построены страницы файла с отчетом: соблюдены параметры основного текста и заголовков отчета, пробелы, дефисы, тире, кавычки, скобки. Отформатированы списки, по правилам оформлены формулы. Правильно оформлены таблицы, рисунки и иллюстрации. Сформировано автоматически оглавление.

Оценка знаний, умений, навыков– это вклад по результатам посещаемости занятий, активности на занятиях, выступления с докладами, участия в обсуждении докладов других обучающихся, ответов на вопросы преподавателя в ходе занятия, участия в групповой дискуссии, работы над аналитической запиской, презентации результатов аналитической записки.

## **Тема 1. Методы обработки социологической информации**. **Количественная и качественная информация**

### **Примерные вопросы для опроса (опрос в ходе лекции):**

- 1. Какие методы информации Вы можете назвать?
- 2. В чем суть редактирования информации?
- 3. Как кодируется информация?
- 4. В чем суть унификации информации?
- 5. Как создаются переменные?

## **Примерные темы для докладов на семинарских занятиях:**

- 1. Виды информации по сферам общественной жизни, по источникам поступления, по носителю информации.
- 2. Виды информации по периоду использования, по отношению к основным функциям управления.
- 3. Редактирование и кодирование информации.
- 4. Основное назначение унификации и формализации информации.
- 5. Количественная и качественная информация**.**

## **Тема 2. Стандартные средств и функций MS Excel при обратке и анализе социологической информации**

Назначение процессора MS Excel, его возможности. Элементы рабочей книги. Ввод данных. Основные операции с данными. Особенности применения сортировки данных. Виды сортировки данных. Фильтры и фильтрация данных. Функции по работе с базами данных и особенности их применения. Типы диаграмм. Построение диаграмм.

## **Примерные вопросы для опроса (опрос в ходе лекции):**

- 1. В чем назначение процессора MS Excel?
- 2. Охарактеризуйте его процессора MS Excel?
- 3. Назовите основные операции с данными.
- 4. Какие виды сортировки данных Вы знаете?
- **5.** Какие типы диаграмм Вы знаете?

### **Примерные темы для докладов на семинарских занятиях:**

- 1. Назначение процессора MS Excel, его возможности.
- 2. Элементы рабочей книги.
- 3. Ввод данных. Основные операции с данными.
- 4. Особенности применения сортировки данных. Виды сортировки данных.
- 5. Фильтры и фильтрация данных.
- 6. Функции по работе с базами данных и особенности их применения.
- 7. Типы диаграмм. Построение диаграмм.

## **Тема 3. Программа обработки социологической информации, разработанной на базе MS Excel**

## **Примерные темы для докладов на семинарских занятиях:**

- 1. Обработка социологической информации, разработанной на базе MS Excel
- 2. Предназначение программы и общая характеристика ее возможностей. Запуск программы.
- 3. Предназначение листов рабочей книги: основное меню, форма, сводная таблица, answers. Основное меню программы. Подготовка файла к вводу данных.
- 4. Формирование шаблона анкеты. Просмотр шаблона. Корректировка шаблона в процессе его формирования. Отдельные возможности корректировки шаблона анкеты по завершению его формирования.
- 5. Ввод данных. Контроль вводимых данных. Корректировка данных по ходу их ввода и по его завершению
- 6. . Анализ данных. Расчет удельных весов. Группировка данных.
- 7. Вывод данных на печать Сферы экспертной деятельности и профилизация эксперта.

## **Тема 4. Программа SPSS. Формирование электронного шаблона (матрицы) БД и ввод данных.**

## **Примерные темы для докладов на семинарских занятиях:**

- 1. Возможности и функции SPSS. Сфера применения. Запуск программы.
- 2. Общие сведения о редакторе данных: лист данных (Data View) и лист переменных (Variable View), окно вывода результатов расчетов (Output), основное меню, прочие элементы. Открытие файла с данными. Сохранение файла. Завершение сеанса работы.
- 3. Создание электронного шаблона (матрицы): определение переменных: имя переменной, тип переменной, размер переменной, десятичные разряды, метка переменной, метка значений, пропущенные значения, ширина столбца, выравнивание, шкала измерения; корректировка параметров, описывающих переменные; копирование переменных.
- 4. Специфика кодирования социологических вопросов открытого, полузакрытого типов, вопросов-меню (для дальнейшей обработки дихотомным методом, для дальнейшей обработки категориальным методом), табличных вопросов; – ввод данных; просмотр данных; обнаружение ошибок ввода; корректировка данных.
- 5. Перевзвешивание выборки (Weight Cases).

# **Тема 5. Расчет линейных и двухмерных распределений в программе SPSS. Графическое представление данных в программе SPSS**.

### **Примерные вопросы для опроса (опрос в ходе лекции):**

- 1. В чём состоит задача расчета линейных распределений?
- 2. В чем суть валидных значений?
- 3. В чем суть описательной статистики?
- 4. Охарактеризуйте дихотомный метод.
- 5. Охарактеризуйте категориальный метод.

### **Примерные темы для докладов на семинарских занятиях:**

- 1. Задачи расчета линейных распределений. Построение частотных таблиц (Frequencies).
- 2. . Процентные значения (относительные частоты). Валидные значения. Потерянные значения.
- 3. Описательные статистики (процентили; разброс данных: стандартное отклонение, дисперсия, стандартная ошибка, размах, минимальное и максимальное значения; средние показатели: среднее значение, мода, медиана; распределение данных: коэффициент вариации, коэффициент асимметрии).
- 4. Задачи построения двухмерных распределений. Создание перекрестных таблиц (Crosstabs). Формат данных перекрестной таблицы: частоты, процентные значения. Выбор основы для процентирования (по рядам, по колонкам, ко всему массиву данных). Построение перекрестных таблиц по трем и более переменным.
- 5. Дихотомный метод. Определение набора множественной переменной (Define Set). Построение частотной таблицы для дихотомических наборов. Построение перекрестной таблица с дихотомическими наборами.
- 6. Категориальный метод. Определение набора множественной переменной (Define Set). Построение частотной таблицы для категориальных наборов. Построение перекрестной таблица с категориальными наборами
- 7. Отбор наблюдений по заданному условию (Select Cases). Операторы отношения и логические операторы.
- 8. Сортировка наблюдений (Sort Cases). Вычисление новых переменных (Compute).
- 9. Ручное перекодирование переменной (Recode): выбор исходной переменной, значения выходной переменной, описание выходной переменной. Метки значений выходной переменной.

# **Тема 6. Корреляционный анализ. Факторный анализ**

## **Примерные вопросы для опроса (опрос в ходе лекции):**

- 1. В чём состоит суть корреляционного анализа данных (Correlate)?
- 2. Как выбрать вид коэффициента корреляции в зависимости от типа шкалы измерения?
- 3. Каков порядок исчисления коэффициента корреляции Пирсона?
- 4. Как исчислить коэффициенты ранговой корреляции Спирмена и Кендала?
- 5. Назначение факторного анализа.

### **Примерные темы для докладов на семинарских занятиях:**

- 1. 1.Назначение корреляционного анализа данных (Correlate).
- 2. Интерпретация значений коэффициента корреляции. Выбор вида коэффициента корреляции в зависимости от типа шкалы измерения.
- 3. Порядок исчисления коэффициента корреляции Пирсона.
- 4. Исчисление коэффициентов ранговой корреляции Спирмена и Кендала.
- 5. Назначение факторного анализа. Порядок выполнения факторного анализа (Factor). Интерпретация полученных результатов

## **Тема 7. Основные приемы обработки и анализа качественной информации Примерные вопросы для опроса (опрос в ходе лекции):**

- **1.** В чем особенности анализа ?
- **2.** В чем суть категоризация текста?
- **3.** Как происходит уплотнение смыслов?
- **4.** В чем суть интерпретация смыслов?
- **5.** Каковы возможности программы Atlas.ti?

### **Примерные темы для докладов на семинарских занятиях:**

- **1.** Особенности анализа
- **2.** Категоризация текста.
- **3.** Уплотнение смыслов. Интерпретация смыслов.
- **4.** Исследовательская триангуляция.
- **5.** Программы обработки качественной информации.
- **6.** Возможности программы Atlas.ti

## **Тема 8. Структура работы, содержащей результаты исследования. Требования к оформлению текстовой информации**

### **Подготовка итоговых документов по представлению результатов социологического исследования (Практикум)**

Обучающиеся предварительно самостоятельно образуют исследовательские группы (3-4 человека) и выбирают себе тему для проведения социологического

исследования. Тема может быть определена произвольно, либо выбрана из предложенного примерного перечня тем.

Обучающиеся проводят исследования в группах и составляют отчет. Результаты своей работы они представляют на последнем практическом занятии в виде презентации.

### <span id="page-14-0"></span>**5.Оценочные материалы промежуточной аттестации по дисциплине**

**5.1. Экзамен** может проводиться в двух вариантах:

1) осуществляется в виде комплексного оценивания: **a)** устного ответа на вопросы билета (теоретическая часть) и выполнения практического задания **b)** результата предварительного оценивания индивидуального вклада обучающегося в практические задания (работа проводится в малых группах) и презентации её на последнем занятии - во время *очной* сдачи экзамена.

2) В случае реализации дисциплины с применением ДОТ, оценивание работы обучающегося по дисциплине в рамках промежуточной аттестации, осуществляется следующим способом: экзамен проводится в виде прямого дистанционного онлайнсобеседования с обучающимся по общим вопросам дисциплины, при этом учитываются работа над отчетом по практическому заданию. *Для этого необходима онлайнвизуализация и идентификация обучающегося.*

При реализации промежуточной аттестации в ЭО/ДОТ могут быть использованы следующие формы:

1.Устно в ДОТ - в форме устного ответа на теоретические вопросы и решения задачи (кейса).

2. Письменно в СДО с прокторингом - в форме письменного ответа на теоретические вопросы и решения задачи (кейса).

### **5.2. Оценочные материалы промежуточной аттестации**

### Таблица 6

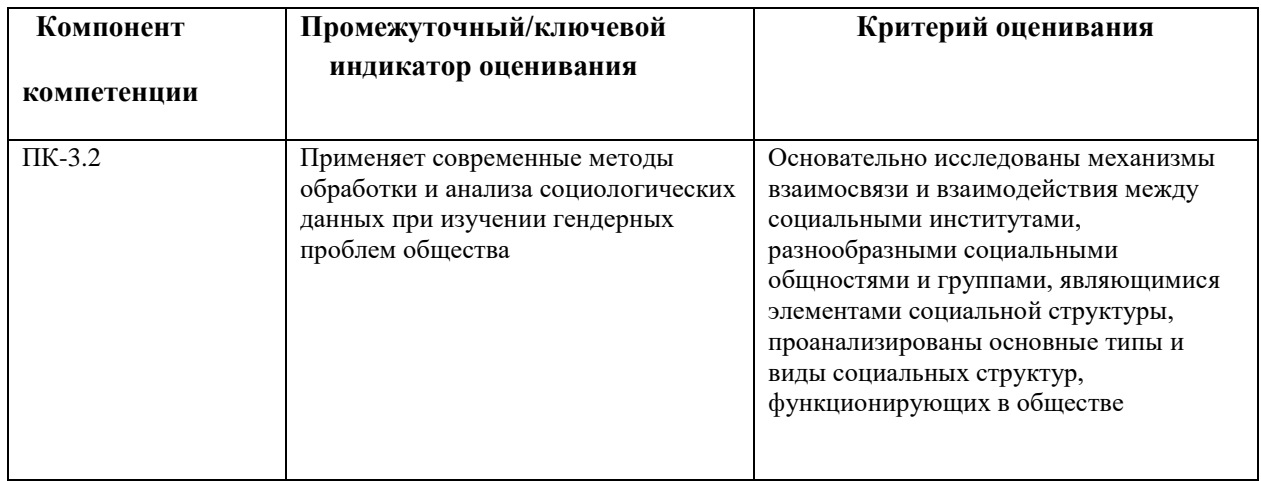

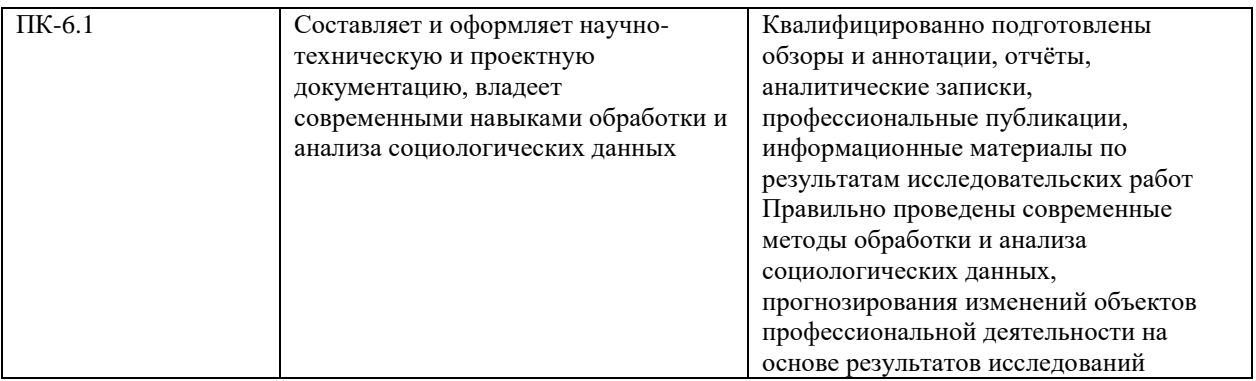

### **Типовые оценочные средства промежуточной аттестации**

## **Примерные вопросы к экзамену**

**Изложите теоретические основы по данной теме, аргументируйте их и продемонстрируйте на практике их применение (на конкретном примере):**

- 1. Сортировка данных в MS Excel.
- 2. Фильтрация данных в MS Excel.
- 3. Построение диаграмм в MS Excel
- 4. Формирование электронного шаблона анкеты в программе обработки социологической информации, созданной на базе MS Excel.
- 5. Ввод и обработка данных в программе обработки социологической информации, созданной на базе MS Excel.
- 6. Возможности пакета SPSS в решении задач обработки социологических данных. Общая характеристика редактора данных.
- 7. Описание переменной в редакторе SPSS.
- 8. Кодирование социологических вопросов открытого, полузакрытого типов, вопросов меню.
- 9. Ввод данных в редакторе SPSS, проверка данных на наличие ошибок, корректировка данных.
- 10. Перевзвешивание выборки: предназначение; методика реализации.
- 11. Построение частотных таблиц.
- 12. Абсолютные значения. Относительные значения. Валидные значения. Потерянные значения.
- 13. Расчет описательных статистик.
- 14. Построение перекрестных таблиц.
- 15. Изменение формата данных, представленных в перекрестной таблице.
- 16. Построение перекрестной таблицы по трем и более переменным.
- 17. Сущность обработки данных вопросов-меню при использовании дихотомного метода.
- 18. Сущность обработки данных вопросов-меню при использовании категориального метода.
- 19. Создания набора множественной переменной.
- 20. Построение частотных таблиц для множественных переменных.
- 21. Построение перекрестных таблиц для множественных переменных.
- 22. Предназначение отбора и преобразования данных.
- 23. Отбор данных в соответствии с заданными условиями.
- 24. Запись условия для отбора данных.
- 25. Сортировка данных.
- 26. Ручное перекодирование: алгоритм реализации.
- 27. Назначение корреляционного анализа. Интерпретация результатов анализа.
- 28. Выбор вида коэффициента корреляции в зависимости от типа анализируемых данных.
- 29. Алгоритм корреляционного анализа.
- 30. Назначение факторного анализа. Интерпретация его результатов.
- 31. Алгоритм реализации факторного анализа.
- 32. Построение диаграмм в редакторе SPSS для линейных распределений.
- 33. Построение диаграмм в редакторе SPSS для перекрестных таблиц.
- 34. Редактирование диаграмм.
- 35. Редактирование таблиц выходных данных, созданных редактором SPSS.
- 36. Структура отчета о проведении социологического исследования.
- 37. Требования к оформлению текстовых данных.

### **Примеры практических заданий**

### **Выполните задания (решите предложенные задачи).**

## **1. Практическое задание по теме «Использование MS Excel для обработки социологической информации»**

1. Используя программу обработки социологической информации на базе MS Excel, создайте электронный шаблон учебной анкеты. Поясните свои действия.

2. В созданный шаблон внесите информацию о 5–10 респондентах. 3. Проведите расчет удельных весов. Проведите группировку данных по переменной «пол». Объясните полученные данные.

### **Учебная анкета**

- 1. Ваш пол:
- 01. мужской
- 02. женский
- 2а. Ваш возраст:\_\_\_\_\_\_\_\_\_
- 2б. Ваш возраст:
- 01. 16-18 лет
- 02. 19-20 лет
- 03. 21-22 года
- 04. 23-24 года
- 05. 25 лет и старше

3. В каком городе Вы родились?

4. Какую оценку Вы получили за защиту дипломной работы?

5. Какой цвет Вам нравится (Ваш любимый цвет)? Отметьте только один вариант: 01. красный

02. синий

03. желтый

04. зеленый

05. белый

06. другой (напишите)

6. Какие факторы, по Вашему мнению, являются наиболее важными для достижения материального успеха в жизни? (укажите не более трех вариантов ответа)

01. хорошее образование

02. личные физические качества личные социальные качества

03. материальные возможности родителей, родственников

04. пол

05. национальность

06. упорный труд

07. противозаконные действия 08. полезные связи и знакомства

09. случай, удача

10. другое (напишите)

7. Оцените, пожалуйста, степень значимости следующих мотивов труда (дайте ответ по каждой строке):

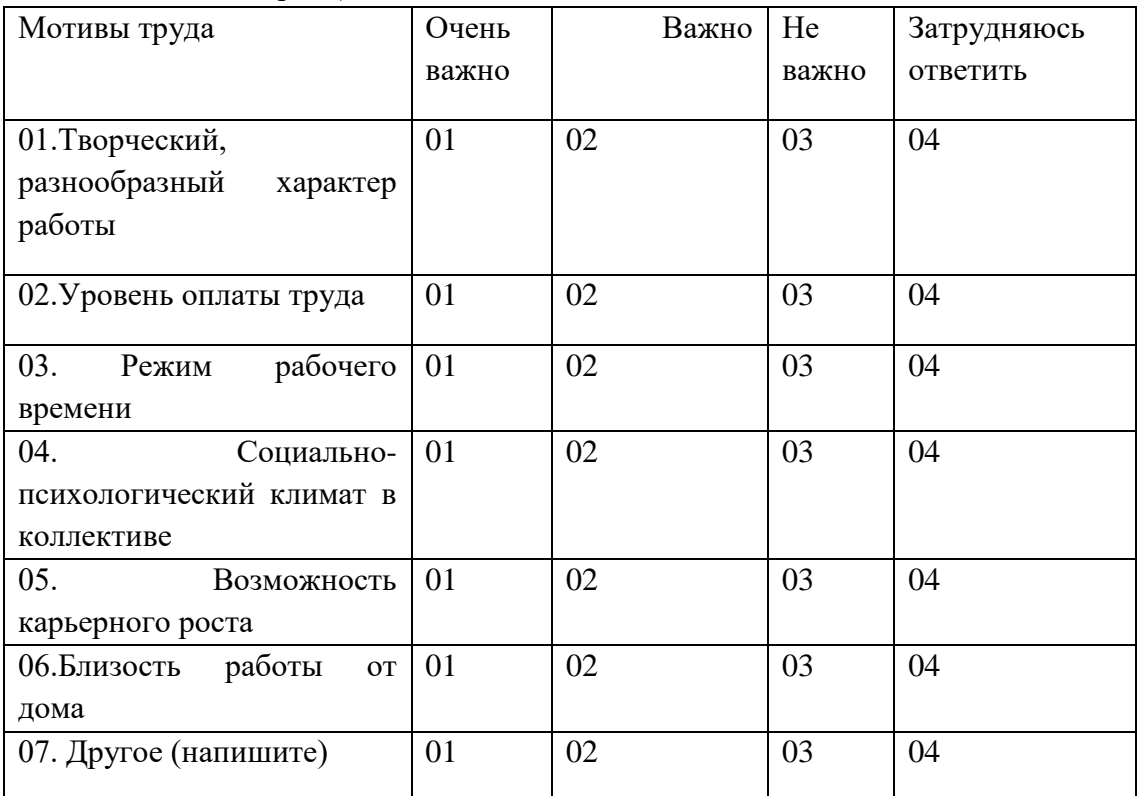

### **Шкала оценивания**

Экзамен проводится в период сессии в соответствии с текущим графиком учебного процесса, утвержденным в соответствии с установленным в СЗИУ порядком. Продолжительность экзамена для каждого студента не может превышать четырех академических часов. Экзамен не может начинаться ранее 9.00 часов и заканчиваться позднее 21.00 часа. Экзамен проводится в аудитории, в которую запускаются одновременно не более 5 человек. Время на подготовку ответов по билету каждому обучающемуся отводится 45 минут. При явке на экзамен, обучающийся должен иметь при себе зачетную книжку. Во время экзамена обучающиеся по решению преподавателя могут пользоваться учебной программой дисциплины и справочной литературой

Оценка результатов производится на основе Положения о текущем контроле успеваемости обучающихся и промежуточной аттестации обучающихся по образовательным программам среднего профессионального и высшего образования в федеральном государственном бюджетном| образовательном учреждении высшего образования «Российская академии народною хозяйства и государственной службы при Президенте Российской Федерации», утвержденного Приказом Ректора РАНХиГС при Президенте РФ от 30.01.2018 г. № 02-66 (п.10 раздела 3 (первый абзац) и п.11), а также Решения Ученого совета Северо-западного института управления РАНХиГС при Президенте РФ от 19.06.2018, протокол № 11.

## **ОТЛИЧНО**

Обучающийся показывает высокий уровень компетентности, знания программного материала, учебной литературы, раскрывает и анализирует проблему с точки зрения различных авторов. Обучающийся показывает не только высокий уровень теоретических знаний, но и видит междисциплинарные связи. Профессионально, грамотно, последовательно, хорошим языком четко излагает материал, аргументированно формулирует выводы. Знает в рамках требований к направлению и профилю подготовки нормативную и практическую базу. На вопросы отвечает кратко, аргументировано, уверенно, по существу. Способен принимать быстрые и нестандартные решения.

Практическое задание решено правильно. При этом магистр свободно применяет полученные знания при выполнении практических заданий; выполнил работу в полном объеме с соблюдением необходимо последовательности действий; в письменном отчете по работе правильно и аккуратно выполнены все записи; при ответах на контрольные вопросы правильно понимает их сущность, дает точное определение и истолкование основных понятий, использует специальную терминологию дисциплины, не затрудняется при ответах на видоизмененные вопросы, сопровождает ответ примерами.

## **ХОРОШО**

Обучающийся показывает достаточный уровень компетентности, знания материалов занятий, учебной и методической литературы, нормативов и практики его применения. Уверенно и профессионально, грамотным языком, ясно, четко и понятно излагает состояние и суть вопроса. Знает теоретическую и практическую базу, но при ответе допускает несущественные погрешности. Обучающийся показывает достаточный уровень профессиональных знаний, свободно оперирует понятиями, методами оценки принятия решений, имеет представление: о междисциплинарных связях, увязывает знания, полученные при изучении различных дисциплин, умеет анализировать практические ситуации, но допускает некоторые погрешности. Ответ построен логично, материал излагается хорошим языком, привлекается информативный и иллюстрированный материал, но при ответе допускает незначительные ошибки, неточности по названным критериям, которые не искажают сути ответа;

Практическое задание выполнено с незначительными ошибками. выполнены требования к оценке «отлично», но допущены  $2 - 3$  недочета при выполнении практических заданий и магистр может их исправить самостоятельно или при небольшой помощи преподавателя; в письменном отчете по работе делает незначительные ошибки; при ответах на контрольные вопросы не допускает серьезных ошибок, легко устраняет отдельные неточности, но затрудняется в применении знаний в новой ситуации, приведении примеров

## **УДОВЛЕТВОРИТЕЛЬНО**

Обучающийся показывает слабое знание материалов занятий, отсутствует должная связь между анализом, аргументацией и выводами. На поставленные вопросы отвечает неуверенно, допускает погрешности. Обучающийся владеет практическими навыками, привлекает иллюстративный материал, но чувствует себя неуверенно при анализе междисциплинарных связей. В ответе не всегда присутствует логика, аргументы привлекаются недостаточно веские. На поставленные вопросы затрудняется с ответами, показывает недостаточно глубокие знания.

Практические задание выполнено после исправления значительных ошибок, практическая работа выполнена не полностью, но объем выполненной части позволяет получить правильные результаты и выводы; в ходе выполнения работы магистр продемонстрировал слабые практические навыки, были допущены ошибки; умеет применять полученные знания при решении простых задач по готовому алгоритму; в письменном отчете по работе допущены ошибки; при ответах на контрольные вопросы правильно понимает их сущность, но в ответе имеются отдельные пробелы и при самостоятельном воспроизведении материала требует дополнительных и уточняющих вопросов преподавателя

## **НЕУДОВЛЕТВОРИТЕЛЬНО**

Обучающийся показывает слабые знания материалов занятий, учебной литературы, теории и практики применения изучаемого вопроса, низкий уровень компетентности, неуверенное изложение вопроса. Обучающийся показывает слабый уровень профессиональных знаний, затрудняется при анализе практических ситуаций. Не может привести примеры из реальной практики. Неуверенно и логически непоследовательно излагает материал. Неправильно отвечает на вопросы или затрудняется с ответом.

Неверное решение или практическая задача не решена. практическая работа выполнена не полностью и объем выполненной работы не позволяет сделать правильных выводов, имеются лишь отдельные представления об изученном материале, большая часть материала не усвоена; в письменном отчете по работе допущены грубые ошибки, либо он вообще отсутствует; на контрольные вопросы не может дать ответов, так как не овладел основными знаниями и умениями в соответствии с требованиями программы

### **При проведении промежуточной аттестации в СДО**

Промежуточная аттестация проводится в период сессии в соответствии с текущим графиком учебного процесса и расписанием, утвержденными в соответствии с установленным в СЗИУ порядком.

Чтобы пройти промежуточную аттестацию с прокторингом, студенту нужно:

- за 15 минут до начала промежуточной аттестации включить компьютер, чтобы зарегистрироваться в системе,
- проверить оборудование и убедиться, что связь с удаленным портом установлена.
- включить видеотрансляцию и разрешить системе вести запись с экрана
- пройти верификацию личности, показав документы на веб-камеру (паспорт и зачетную книжку студента), при этом должно быть достаточное освещение.
- при необходимости показать рабочий стол и комнату. После регистрации всех присутствующих проктор открывает проведение промежуточной аттестации.

Во время промежуточной аттестации можно пользоваться рукописными конспектами с лекциями. При этом запрещено:

- ходить по вкладкам в браузере
- сидеть в наушниках
- пользоваться подсказками 3-х лиц и шпаргалками
- звонить по телефону и уходить без предупреждения

При любом нарушении проверяющий пишет замечание. А если грубых нарушений было несколько или студент не реагирует на предупреждения — проктор может прервать промежуточную аттестацию досрочно или прекратить проведение аттестации для нарушителя. Продолжительность промежуточной аттестации для каждого студента не может превышать

четырех академических часов. Аттестация не может начинаться ранее 9.00 часов и заканчиваться позднее часа.  $21.00$ На выполнение заданий отводится максимально 30 минут.

Отлучаться в процессе выполнения заданий можно не более, чем на 2-3 минуты, заранее предупредив проктора.

В случае невыхода студента на связь в течение более чем 15 минут с начала проведения контрольного мероприятия он считается неявившимся, за исключением случаев, признанных руководителем структурного подразделения уважительными (в данном случае студенту предоставляется право пройти испытание в другой день в рамках срока, установленного преподавателем до окончания текущей промежуточной аттестации). Студент должен представить в структурное подразделение документ, подтверждающий уважительную причину невыхода его на связь в день проведения испытания по расписанию (болезнь, стихийное бедствие, отсутствие электричества и иные случаи, признанные руководителем структурного подразделения уважительными).

В случае сбоев в работе оборудования или канала связи (основного и альтернативного) на протяжении более 15 минут со стороны преподавателя, либо со стороны студента, преподаватель оставляет за собой право отменить проведение испытания, о чем преподавателем составляется акт. Данное обстоятельство считается уважительной причиной несвоевременной сдачи контрольных мероприятий. Студентам предоставляется возможность пройти испытания в другой день до окончания текущей промежуточной аттестации. О дате и времени проведения мероприятия, сообщается отдельно через СЭО Института.

#### **При проведении промежуточной аттестации в СДО в форме устного или письменного ответа**

На подготовку студентам выделяется время в соответствии с объявленным в начале промежуточной аттестации регламентом. Во время подготовки все студенты должны находиться в поле включенных камер их ноутбуков, компьютеров или смартфонов. Для визуального контроля за ходом подготовки допустимо привлекать других преподавателей кафедры, работников деканата или проводить промежуточную аттестацию по подгруппам, численностью не более 9 человек. По окончании времени, отведенного на подготовку:

- в случае проведения промежуточной аттестации в устной форме студенты начинают отвечать с соблюдением установленной преподавателем очередности и отвечают на дополнительные вопросы; оценка объявляется по завершении ответов на дополнительные вопросы;

- в случае проведения промежуточной аттестации в письменной форме письменная работа набирается студентами на компьютере в текстовом редакторе или записывается от руки; по завершении студенты сохраняют работу в электронном формате, указывая в наименовании файла свою фамилию; файл размещается в Moodle или в чате видеоконференции;

При проведении промежуточной аттестации в ДОТ в форме устного ответа на теоретические вопросы и решения задачи (кейса) – оценка сообщается экзаменуемому по завершению ответа.

При проведении промежуточной аттестации в ДОТ в форме письменного ответа на теоретические вопросы и решения задачи (кейса) – в течение 24 часов преподаватель проверяет работы, выставляет оценки и доводит информацию до студентов.

### <span id="page-20-0"></span>**6.Методические материалы по освоению дисциплины**

Подготовка к занятиям должна носить систематический характер. Это позволит обучающемуся в полном объеме выполнить все требования преподавателя. Обучающимся рекомендуется изучать как основную, так и дополнительную литературу, а также знакомиться с Интернет-источниками (список приведен ниже).

### **Методические указания по подготовке к опросу**

Подготовка к занятиям должна носить систематический характер. Это позволит обучающемуся в полном объеме выполнить все требования преподавателя. Обучающимся рекомендуется изучать как основную, так и дополнительную литературу, а также знакомиться с Интернет-источниками (список приведен в рабочей программе по дисциплине).

Подготовка обучающихся к опросу предполагает изучение в соответствии тематикой дисциплины основной/ дополнительной литературы, нормативных документов, интернет-ресурсов.

### **Методические рекомендации по составлению доклада:**

Обучающийся готовит доклад в форме устного сообщения по теме дисциплины.

Предлагается следующая структура доклада:

1. Введение:

- указывается тема и цель доклада;
- обозначается проблемное поле, тематические разделы доклада.

2. Основное содержание доклада:

– последовательно раскрываются тематические разделы доклада.

3. Заключение:

– приводятся основные результаты и суждения автора по поводу путей возможного решения рассмотренной проблемы, которые могут быть оформлены в виде рекомендаций. Доклад по регламенту составляет 10-15 мин.

### **Методические рекомендации по подготовке выступления и презентации:**

Выступление – это официальное сообщение, посвященное заданной теме, которое может содержать описание состояния дел в какой-либо сфере деятельности или ситуации; взгляд автора на ситуацию или проблему, анализ и возможные пути решения проблемы. Доклад должен быть представлен в устной форме. Структура доклада включает:

1. Введение:

– указывается тема и цель выступления;

– обозначается проблемное поле и вводятся основные термины выступления, а также тематические разделы содержания выступления;

– намечаются методы решения представленной в выступлении проблемы и предполагаемые результаты.

2. Основное содержание:

– последовательно раскрываются тематические разделы выступления.

3. Заключение:

– приводятся основные результаты и суждения автора по поводу путей возможного решения рассмотренной проблемы, которые могут быть оформлены в виде рекомендаций.

Текст выступления должен быть построен в соответствии с регламентом предстоящего выступления: не более пяти–семи минут.

### <span id="page-21-0"></span>**7.Учебная литература и ресурсы информационно-телекоммуникационной сети "Интернет",**

#### <span id="page-21-1"></span>**7.1. Основная литература:**

1. Кравченко, А.И. Социология: учебник и практикум для вузов / А.И. Кравченко —

4-е изд., перераб.и доп. — Москва: Юрайт;, 2021. - 389 с. - Текст: электронный. – URL: Социология — [Образовательная платформа «Юрайт». Для вузов и ссузов. \(urait.ru\)](https://urait.ru/book/sociologiya-468509)

2. Тавокин,Е.П. Социология управления методы получения социальной информации: Учебное пособие для вузов /Е.П. Тавокин. - Москва: Юрайт;, 2022. –Yurayt (https:\\biblio-online.ru\), 2022. Language: Russian, База данных: biblio-online.ru Текст: электронный. - URL: [https://eds.p.ebscohost.com/eds/SmartLink/OpenIlsLink?sid=5e997720-37f6-47c6-8b20](https://eds.p.ebscohost.com/eds/SmartLink/OpenIlsLink?sid=5e997720-37f6-47c6-8b20-ad3b0d83e1e4@redis&vid=0&sl=smartlink&st=ilslink_new&sv=sdbn%253Dedsbib%2526pbt%253DBook%2526issn%253Dedsbib%2526ttl%253D%2526stp%253DC%2526asi%253DY%2526ldc%253D%D0%9F%D0%BE%D0%BB%D0%BD%D1%8B%D0%B9%252520%D1%82%D0%B5%D0%BA%D1%81%D1%82%252520-%252520%D0%AD%D0%91%D0%A1%252520%D0%AE%D1%80%D0%B0%D0%B9%D1%82%2526lna%253DEDS%252520-%252520biblio-online.ru%2526lca%253DfullText%2526lo_an%253Dedsbib.00EFE2E0.1D03.407A.B8A2.591A7C53A643&su=http%3A%2F%2Fidp.nwipa.ru%2Flogin%3Furl%3Dhttps%3A%2F%2Furait.ru%2Fbook%2F00EFE2E0-1D03-407A-B8A2-591A7C53A643) [ad3b0d83e1e4@redis&vid=0&sl=smartlink&st=ilslink\\_new&sv=sdbn%253Dedsbib%25](https://eds.p.ebscohost.com/eds/SmartLink/OpenIlsLink?sid=5e997720-37f6-47c6-8b20-ad3b0d83e1e4@redis&vid=0&sl=smartlink&st=ilslink_new&sv=sdbn%253Dedsbib%2526pbt%253DBook%2526issn%253Dedsbib%2526ttl%253D%2526stp%253DC%2526asi%253DY%2526ldc%253D%D0%9F%D0%BE%D0%BB%D0%BD%D1%8B%D0%B9%252520%D1%82%D0%B5%D0%BA%D1%81%D1%82%252520-%252520%D0%AD%D0%91%D0%A1%252520%D0%AE%D1%80%D0%B0%D0%B9%D1%82%2526lna%253DEDS%252520-%252520biblio-online.ru%2526lca%253DfullText%2526lo_an%253Dedsbib.00EFE2E0.1D03.407A.B8A2.591A7C53A643&su=http%3A%2F%2Fidp.nwipa.ru%2Flogin%3Furl%3Dhttps%3A%2F%2Furait.ru%2Fbook%2F00EFE2E0-1D03-407A-B8A2-591A7C53A643) [26pbt%253DBook%2526issn%253Dedsbib%2526ttl%253D%2526stp%253DC%2526asi](https://eds.p.ebscohost.com/eds/SmartLink/OpenIlsLink?sid=5e997720-37f6-47c6-8b20-ad3b0d83e1e4@redis&vid=0&sl=smartlink&st=ilslink_new&sv=sdbn%253Dedsbib%2526pbt%253DBook%2526issn%253Dedsbib%2526ttl%253D%2526stp%253DC%2526asi%253DY%2526ldc%253D%D0%9F%D0%BE%D0%BB%D0%BD%D1%8B%D0%B9%252520%D1%82%D0%B5%D0%BA%D1%81%D1%82%252520-%252520%D0%AD%D0%91%D0%A1%252520%D0%AE%D1%80%D0%B0%D0%B9%D1%82%2526lna%253DEDS%252520-%252520biblio-online.ru%2526lca%253DfullText%2526lo_an%253Dedsbib.00EFE2E0.1D03.407A.B8A2.591A7C53A643&su=http%3A%2F%2Fidp.nwipa.ru%2Flogin%3Furl%3Dhttps%3A%2F%2Furait.ru%2Fbook%2F00EFE2E0-1D03-407A-B8A2-591A7C53A643) [%253DY%2526ldc%253D%D0%9F%D0%BE%D0%BB%D0%BD%D1%8B%D0%B9](https://eds.p.ebscohost.com/eds/SmartLink/OpenIlsLink?sid=5e997720-37f6-47c6-8b20-ad3b0d83e1e4@redis&vid=0&sl=smartlink&st=ilslink_new&sv=sdbn%253Dedsbib%2526pbt%253DBook%2526issn%253Dedsbib%2526ttl%253D%2526stp%253DC%2526asi%253DY%2526ldc%253D%D0%9F%D0%BE%D0%BB%D0%BD%D1%8B%D0%B9%252520%D1%82%D0%B5%D0%BA%D1%81%D1%82%252520-%252520%D0%AD%D0%91%D0%A1%252520%D0%AE%D1%80%D0%B0%D0%B9%D1%82%2526lna%253DEDS%252520-%252520biblio-online.ru%2526lca%253DfullText%2526lo_an%253Dedsbib.00EFE2E0.1D03.407A.B8A2.591A7C53A643&su=http%3A%2F%2Fidp.nwipa.ru%2Flogin%3Furl%3Dhttps%3A%2F%2Furait.ru%2Fbook%2F00EFE2E0-1D03-407A-B8A2-591A7C53A643) [%252520%D1%82%D0%B5%D0%BA%D1%81%D1%82%252520-](https://eds.p.ebscohost.com/eds/SmartLink/OpenIlsLink?sid=5e997720-37f6-47c6-8b20-ad3b0d83e1e4@redis&vid=0&sl=smartlink&st=ilslink_new&sv=sdbn%253Dedsbib%2526pbt%253DBook%2526issn%253Dedsbib%2526ttl%253D%2526stp%253DC%2526asi%253DY%2526ldc%253D%D0%9F%D0%BE%D0%BB%D0%BD%D1%8B%D0%B9%252520%D1%82%D0%B5%D0%BA%D1%81%D1%82%252520-%252520%D0%AD%D0%91%D0%A1%252520%D0%AE%D1%80%D0%B0%D0%B9%D1%82%2526lna%253DEDS%252520-%252520biblio-online.ru%2526lca%253DfullText%2526lo_an%253Dedsbib.00EFE2E0.1D03.407A.B8A2.591A7C53A643&su=http%3A%2F%2Fidp.nwipa.ru%2Flogin%3Furl%3Dhttps%3A%2F%2Furait.ru%2Fbook%2F00EFE2E0-1D03-407A-B8A2-591A7C53A643) [%252520%D0%AD%D0%91%D0%A1%252520%D0%AE%D1%80%D0%B0%D0%B](https://eds.p.ebscohost.com/eds/SmartLink/OpenIlsLink?sid=5e997720-37f6-47c6-8b20-ad3b0d83e1e4@redis&vid=0&sl=smartlink&st=ilslink_new&sv=sdbn%253Dedsbib%2526pbt%253DBook%2526issn%253Dedsbib%2526ttl%253D%2526stp%253DC%2526asi%253DY%2526ldc%253D%D0%9F%D0%BE%D0%BB%D0%BD%D1%8B%D0%B9%252520%D1%82%D0%B5%D0%BA%D1%81%D1%82%252520-%252520%D0%AD%D0%91%D0%A1%252520%D0%AE%D1%80%D0%B0%D0%B9%D1%82%2526lna%253DEDS%252520-%252520biblio-online.ru%2526lca%253DfullText%2526lo_an%253Dedsbib.00EFE2E0.1D03.407A.B8A2.591A7C53A643&su=http%3A%2F%2Fidp.nwipa.ru%2Flogin%3Furl%3Dhttps%3A%2F%2Furait.ru%2Fbook%2F00EFE2E0-1D03-407A-B8A2-591A7C53A643) [9%D1%82%2526lna%253DEDS%252520-%252520biblio](https://eds.p.ebscohost.com/eds/SmartLink/OpenIlsLink?sid=5e997720-37f6-47c6-8b20-ad3b0d83e1e4@redis&vid=0&sl=smartlink&st=ilslink_new&sv=sdbn%253Dedsbib%2526pbt%253DBook%2526issn%253Dedsbib%2526ttl%253D%2526stp%253DC%2526asi%253DY%2526ldc%253D%D0%9F%D0%BE%D0%BB%D0%BD%D1%8B%D0%B9%252520%D1%82%D0%B5%D0%BA%D1%81%D1%82%252520-%252520%D0%AD%D0%91%D0%A1%252520%D0%AE%D1%80%D0%B0%D0%B9%D1%82%2526lna%253DEDS%252520-%252520biblio-online.ru%2526lca%253DfullText%2526lo_an%253Dedsbib.00EFE2E0.1D03.407A.B8A2.591A7C53A643&su=http%3A%2F%2Fidp.nwipa.ru%2Flogin%3Furl%3Dhttps%3A%2F%2Furait.ru%2Fbook%2F00EFE2E0-1D03-407A-B8A2-591A7C53A643)[online.ru%2526lca%253DfullText%2526lo\\_an%253Dedsbib.00EFE2E0.1D03.407A.B8](https://eds.p.ebscohost.com/eds/SmartLink/OpenIlsLink?sid=5e997720-37f6-47c6-8b20-ad3b0d83e1e4@redis&vid=0&sl=smartlink&st=ilslink_new&sv=sdbn%253Dedsbib%2526pbt%253DBook%2526issn%253Dedsbib%2526ttl%253D%2526stp%253DC%2526asi%253DY%2526ldc%253D%D0%9F%D0%BE%D0%BB%D0%BD%D1%8B%D0%B9%252520%D1%82%D0%B5%D0%BA%D1%81%D1%82%252520-%252520%D0%AD%D0%91%D0%A1%252520%D0%AE%D1%80%D0%B0%D0%B9%D1%82%2526lna%253DEDS%252520-%252520biblio-online.ru%2526lca%253DfullText%2526lo_an%253Dedsbib.00EFE2E0.1D03.407A.B8A2.591A7C53A643&su=http%3A%2F%2Fidp.nwipa.ru%2Flogin%3Furl%3Dhttps%3A%2F%2Furait.ru%2Fbook%2F00EFE2E0-1D03-407A-B8A2-591A7C53A643) [A2.591A7C53A643&su=http%3A%2F%2Fidp.nwipa.ru%2Flogin%3Furl%3Dhttps%3A](https://eds.p.ebscohost.com/eds/SmartLink/OpenIlsLink?sid=5e997720-37f6-47c6-8b20-ad3b0d83e1e4@redis&vid=0&sl=smartlink&st=ilslink_new&sv=sdbn%253Dedsbib%2526pbt%253DBook%2526issn%253Dedsbib%2526ttl%253D%2526stp%253DC%2526asi%253DY%2526ldc%253D%D0%9F%D0%BE%D0%BB%D0%BD%D1%8B%D0%B9%252520%D1%82%D0%B5%D0%BA%D1%81%D1%82%252520-%252520%D0%AD%D0%91%D0%A1%252520%D0%AE%D1%80%D0%B0%D0%B9%D1%82%2526lna%253DEDS%252520-%252520biblio-online.ru%2526lca%253DfullText%2526lo_an%253Dedsbib.00EFE2E0.1D03.407A.B8A2.591A7C53A643&su=http%3A%2F%2Fidp.nwipa.ru%2Flogin%3Furl%3Dhttps%3A%2F%2Furait.ru%2Fbook%2F00EFE2E0-1D03-407A-B8A2-591A7C53A643) [%2F%2Furait.ru%2Fbook%2F00EFE2E0-1D03-407A-B8A2-591A7C53A643](https://eds.p.ebscohost.com/eds/SmartLink/OpenIlsLink?sid=5e997720-37f6-47c6-8b20-ad3b0d83e1e4@redis&vid=0&sl=smartlink&st=ilslink_new&sv=sdbn%253Dedsbib%2526pbt%253DBook%2526issn%253Dedsbib%2526ttl%253D%2526stp%253DC%2526asi%253DY%2526ldc%253D%D0%9F%D0%BE%D0%BB%D0%BD%D1%8B%D0%B9%252520%D1%82%D0%B5%D0%BA%D1%81%D1%82%252520-%252520%D0%AD%D0%91%D0%A1%252520%D0%AE%D1%80%D0%B0%D0%B9%D1%82%2526lna%253DEDS%252520-%252520biblio-online.ru%2526lca%253DfullText%2526lo_an%253Dedsbib.00EFE2E0.1D03.407A.B8A2.591A7C53A643&su=http%3A%2F%2Fidp.nwipa.ru%2Flogin%3Furl%3Dhttps%3A%2F%2Furait.ru%2Fbook%2F00EFE2E0-1D03-407A-B8A2-591A7C53A643)

# <span id="page-22-0"></span>**7.2.Дополнительная литература:**

- 1. Девятко И.Ф. Инструментарий онлайн-исследований: попытка каталогизации // Онлайнисследования в России 3.0. / Под ред. Шашкина А.В., Девятко И.Ф., Давыдова С.Г. М.: Издательский дом «Кодекс», 2012. С. 17-30.
- 2. Девятко И.Ф. Онлайн исследования и методология социальных наук: новые горизонты, новые (и не столь новые) трудности // Онлайн-исследования в России 2.0. / Под ред. Шашкина А.В., Девятко И.Ф., Давыдова С.Г. М.: РИЦ «Северовосток», 2010. С. 17-30.
- 3. Дим П. Качественные онлайн-исследования // Онлайн-исследования в России 2.0. / Под ред. Шашкина А.В., Девятко И.Ф., Давыдова С.Г. М.: РИЦ «Северо-восток», 2010. С. 151-168.
- 4. . Кольцова О. Чем дышит блогосфера? К методологии анализа больших текстовых данных для социологических задач // Онлайн-исследования в России 3.0. / Под ред. Шашкина А.В., Девятко И.Ф., Давыдова С.Г. М.: Издательский дом «Кодекс», 2012. С. 163-186.
- 5. Лонго Дж. Онлайн фокус-группы в формате форума: эффективность, проверенная международной практикой // Онлайн-исследования в России 2.0. / Под ред. Шашкина А.В., Девятко И.Ф., Давыдова С.Г. М.: РИЦ «Северо-восток», 2010. С. 169-174.
- 6. Мавлетова А.М. Мобильные веб-опросы // Онлайн-исследования в России 3.0. / Под ред. Шашкина А.В., Девятко И.Ф., Давыдова С.Г. М.: Издательский дом «Кодекс», 2012. С. 59-86. 7. Рождественская Е., Семенова В. Киберэтнография виртуального сообщества: анализ туристского форума // INTER. 2014. 7. С. 22-43.

# <span id="page-22-1"></span>**7.3.Нормативные правовые документы и иная правовая информация**

1. Конституция Российской Федерации: Принята всенародным голосованием 12декабря 1993г.

# <span id="page-22-2"></span>**7.4.Интернет-ресурсы**

[http:/www.kremlin.ru](http://http/www.kremlin.ru) - официальный сайт Президента Российской Федерации; [http:/www.gov.ru](http://http/www.gov.ru) - сервер органов государственной власти Российской Федерации;

http://www.rosmintrud.ru/ - официальный сайт Министерства труда и социальной защиты РФ; http://gov.spb.ru/ - официальный сайт администрации Санкт-Петербурга;

http://lib.socio.msu.ru – электронная библиотека;

http://www.isras.ru – электронная библиотека;

http://ecsocman.edu.ru – электронная библиотека;

<http://soc.lib.ru/su/> – электронная библиотека.

СЗИУ располагает доступом через сайт научной библиотеки [\(http://www.nwapa.spb.ru/index.php?page\\_id=76\)](http://www.nwapa.spb.ru/index.php?page_id=76) к следующим подписным электронным ресурсам:

*Русскоязычные ресурсы:*

- Электронные учебники электронно-библиотечной системы (ЭБС) «Айбукс»
- Электронные учебники электронно-библиотечной системы (ЭБС) «Лань»
- Электронные учебники электронно-библиотечной системы (ЭБС) «ЮРАЙТ»
- Электронные учебники электронно-библиотечной системы (ЭБС) «ZNANIUM.COM»
- Электронные учебники электронно-библиотечной системы (ЭБС) «IPR Books»
- Научно-практические статьи по экономике, финансам, менеджменту и управлению персоналом Издательского дома «Гребенников» - GrebennikON
- Статьи из журналов и статистических изданий компании East-View (Ист-Вью)
- РИНЦ Российский индекс научного цитирования. Крупнейшая база данных российской периодики с наукометрическими инструментами и базой для анализа научной деятельности.

*Англоязычные ресурсы:*

- *EBSCO Publishing –* мультидисциплинарные полнотекстовые базы данных различных мировых издательств по бизнесу, экономике, финансам, бухгалтерскому учету, гуманитарным и естественным областям знаний, рефератам и полным текстам публикаций из научных и научно-популярных журналов;
- *Emerald*  крупнейшее мировое издательство, специализирующееся на электронных журналах и базах данных по экономике и менеджменту. Имеет статус основного источника профессиональной информации для преподавателей, исследователей и специалистов в области менеджмента.
- *ProQuest Dissertation & Theses -* База данных мировых диссертаций и научных докладов в полнотекстовом виде.
- *ProQuest eBookCentral –* мультидисциплинарная база данных книг различных издательств
- *Oxford University Press -* коллекция журналов по политике, политологии, международным отношениям
- *Cambridge University Press -* коллекция журналов по социологии, политическим вопросам, международным отношениям
- *Sage –* мультидисциплинарная коллекция журналов издательства Sage.
- *SpringerLink -* мультидисциплинарная коллекция журналов издательства Springer.
- *Wiley -* мультидисциплинарная коллекция журналов издательстваWILEY.
- *OECD iLibrary –* библиотека Организации экономического сотрудничества и развития, содержащая статистические данные, рабочие документы, отчеты.
- *Web of Science* мультидисциплинарная реферативно-библиографическая база научных журналов с инструментами научного анализа и подсчетом наукометрических показателей. Международный индекс цитирования
- *Scopus* реферативная мультидисциплинарная база данных, международный индекс цитирования.

## <span id="page-24-0"></span>**7.5.Иные источники**

Не предусмотрено.

## <span id="page-24-1"></span>**8.Материально-техническая база, информационные технологии, программное обеспечение и информационные справочные системы**

**Таблица 12**

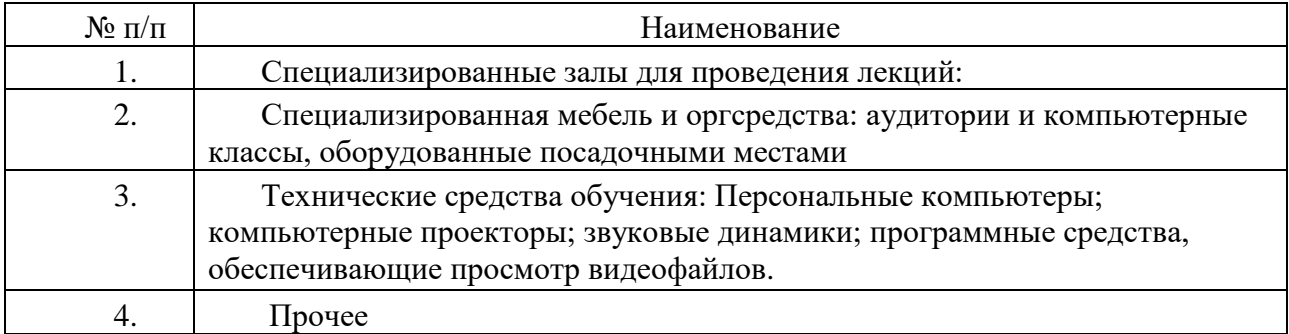

### **Перечень информационных технологий, используемых в ходе изучения дисциплины**

Пакеты программного обеспечения общего назначения (текстовые редакторы, графические редакторы).

Курс включает использование программного обеспечения Microsoft Excel, Microsoft Word, Microsoft Power Point для подготовки текстового и табличного материала, графических иллюстраций.

Методы обучения предполагают использование информационных технологий и технологий демонстрация мультимедийных материалов.

Задействованы Интернет-сервисы и электронные ресурсы (справочные системы, н-р, Консультант или Гарант, поисковые системы, электронная почта, профессиональные тематические чаты и форумы, системы аудио и видео конференций, онлайн энциклопедии, справочники, библиотеки, электронные учебные и учебно-методические материалы).

В учебном процессе допускается применение онлайн-платформ Тeams, Zoom, Skype for Business, а также системы дистанционного обучения LMS Moodle.